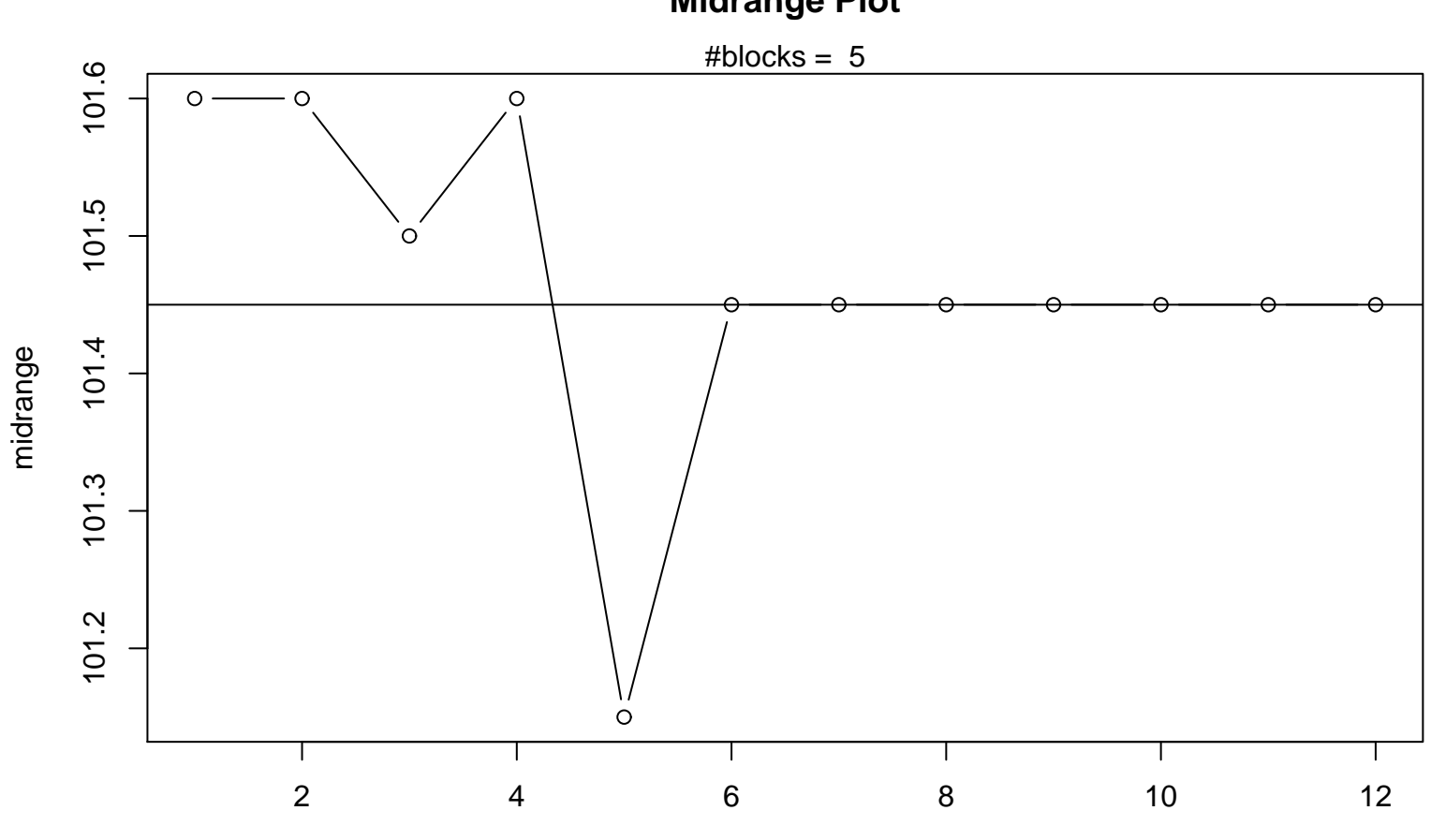

**Midrange Plot**

Periodic Index